#### **LAPORAN KERJA PRAKTEK (KP)**

## **PENGGUNAAN APLIKASI E-SURAT UNTUK MENGARSIP SURAT DI BADAN PERENCANAAN PEMBANGUNAN DAERAH (BAPPEDA) KABUPATEN BENGKALIS**

**RAUDHATUL JANNAH 5304191241**

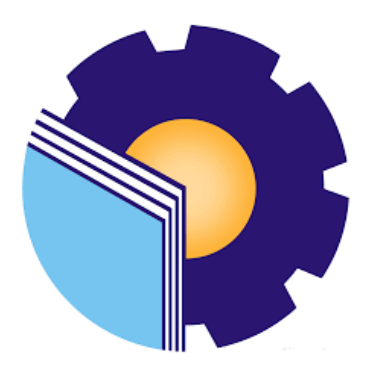

**PROGRAM STUDI SARJANA TERAPAN AKUNTANSI KEUANGAN PUBLIK JURUSAN ADMINISTRASI NIAGA POLITEKNIK NEGERI BENGKALIS 2023**

#### **LEMBAR PENGESAHAN**

## **LAPORAN KERJA PRAKTIK** BADAN PERENCANAAN PEMBANGUNAN DAERAH (BAPPEDA)

#### **KABUPATEN BENGKALIS**

**BADAN PERENCANAAN PEMBANGUNAN DAERAH**  s sebagai salah satu syalat untuk menyeresahkan Kerja P

# RAUDHATUL JANNAH<br>NIM. 5304191241

Bengkalis, 20 Juni 2023

Kabupaten Bengkalis an. Kepala Bappeda Dosen Pembimbing

Bengkalis, 20 Juni 2023 Program Studi Akuntansi Keuangan

PEINERA  $\frac{1}{28}$ **NIPER ANIMAL ANIMAL ANIMAL ANIMAL ANIMAL ANIMAL ANIMAL ANIMAL ANIMAL ANIMAL ANIMAL ANIMAL ANIMAL ANIMAL ANIMAL** 

Kabupaten Bengkalis Akuntansi Keuangan Publik

Rospitla, SE., M.Si., CGAA **SPA631002 Rose SMP**, 198406172019032011

Disetujui/Disahkan Ketua Program Studi Akuntansi Keuangan Publik

**Endang Sri Wahyuni., M.Ak., CGAA**

Endang Sriwahyuni, SE.,M.Ak., CGAA NIP. 198407172021212006

#### **LEMBAR PERSETUJUAN**

## **LAPORAN KERJA PRAKTIK** BADAN PERENCANAAN PEMBANGUNAN DAERAH (BAPPEDA) **(BAPPEDA) KABUPATEN BENGKALIS**

**5304191241**

## RAUDHATUL JANNAH Prodi Akuntansi Keuangan Publik Keuangan Publik Keuangan Publik Keuangan Publik Keuangan Publik Keuangan Publik Keuangan Publik Keuangan Publik Keuangan Publik Keuangan Publik Keuangan Publik Keuangan Publik Keuangan Publi

Bengkalis, 20 Juni 2023

**Dosen Pembimbing** Program Studi Akuntansi Keuangan

Disetujui/Disahkan Ketua Prodi Akuntansi Keuangan Publik

Publik

Rosmida, SE., M.Si., CGAA NIP.198406172019032011

Endang Sri Wahyuni, S.E., M, Ak.CGAA NIP. 198407172021212006

#### **KATA PENGANTAR**

*Alhamdulillahirobbil'alamin* segala puji bagi allah SWT yang telah memberian rahmat dan hidayah-Nya, dan telah melimpahkan karunia-Nya berupa ilmu pengetahuan, kesehatan dan petnjuknya sehingga penulis mampu menyelesaikan laporan Kerja Praktek (KP). Kemudian sholawat dan salam terucapkan kepada suri tauladan kita Nabi besar Muhammad SAW beserta keluarganya, sahabat, dan pengikutnya.

Adapun maksud dan tujuan penulis laporan ini adalah merupakan salah satu persyaratan telah selesai mengikuti kegiatan KP di kantor Badan Perencanaan Pembangunan Daerah Kabupaten Bengkalis.pada kesempatan ini diucapkan terimakasih kepada semua pihak yang telah banyak membantu selama menyelesaikan laporan KP yang telah banyak mendapat bantuan, bimbingan maupun arahan-arahan dari pihak bersangkutan, sehigga dapat menyelesaikan laporan KP ini sampai dengan waktu yang telah ditetapkan. Oleh karena itu penulis ingin mengucapkan rasa terimakasih Kepada:

- 1. Untuk orang tua saya ibu Ida Wati yang sangat saya cintai dan hormati. Selalu berusaha memberikan yang terbaik dalam hidup ini, dan doanya yang tak pernah putus demi keberhasilan dan kesuksesan penulis. Dan seluruh keluarga besar terimakasih atas segala dukungan baik materi maupun moral dan restu yang telah diberikan demi keberhasilan penulis dalam menuntut ilmu, semoga apa yang telah mereka berikan kepada penulis menjadi ibadah dan cahaya penerang kehidupan di dunia maupun akhirat.
- 2. Bapak Johny Custer, ST., MT selaku Direktur Politeknik Negeri Bengkalis.
- 3. Ibuk Supriati, S.ST., Si selaku Ketua Jurusan Adminitrasi Niaga Politeknik Negeri Bengkalis.
- 4. Ibuk Endang Sri Wahyuni, S.E., M.Ak.,CGAA selaku Ketua Program Studi D4 Akuntansi Keuangan Publik Politeknik Negeri Bengkalis.
- 5. Ibuk Novira Sartika, SE., M.Ak., CGAA. selaku Koordinator kerja praktik Prodi Akuntansi Keuangan Publik tahun 2023.
- 6. Ibuk Rosmida, S.E., M.Sc., CGAA. selaku Dosen Pembimbing yang senantiasa memberi arahan dan membimbing penulis dalam menyelesaikan laporan kerja praktik ini.
- 7. Bapak dan Ibu Dosen dan staf karyawan Jurusan Adminitrasi Niaga Politeknik Negeri Bengkalis yang telah memberikan bekal ilmu pengetahuan kepada penulis.
- 8. Seluruh sahabat seperjuangan Akuntansi Keuangan Publik 2019 yang tidak dapat saya sebutkan satu per satu yang selalu bersama di Dalam proses belajar, berjuang bersama dalam menyelesaikan laporan kerja praktik.
- 9. Semua pihak yang tidak bisa saya sebutkan satu persatu terimakasih atas dukungan dan bantuannya. Semoga kita selalu menjaga silahturahmi dan menjaga ukhuwah Islamiyah.

Penulis mohon maaf apabila ada kesalahan dan tingkah laku yang kurang berkenan selama melakukan kerja praktik di BAPPEDA Kabupaten Bengkalis.

Penulis menyadari masih banyak kekurangan dalam penulisan laporan ini baik cara penyajiannya maupun susunannya karena keterbatasan penulis. Penulis memerlukan segala kritik dan saran yang bersifat mebangun. Harapan penulis semoga laporan ini dapata bermanfaat bagi pembaca dan semua pihak yang membutuhkan.

Bengkalis, 03 Agustus 2023

RAUDHATUL JANNAH 5304191241

## **DAFTAR ISI**

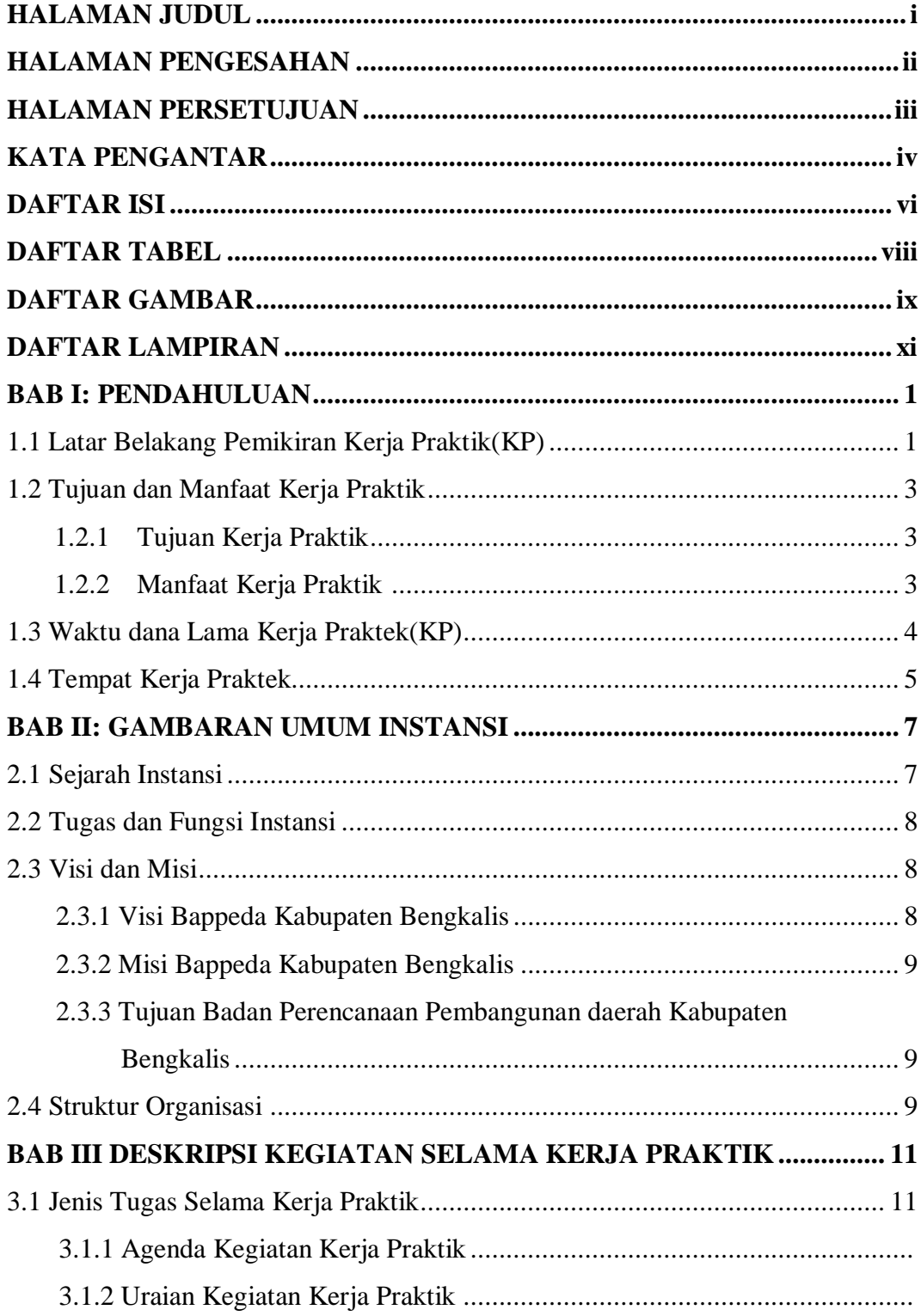

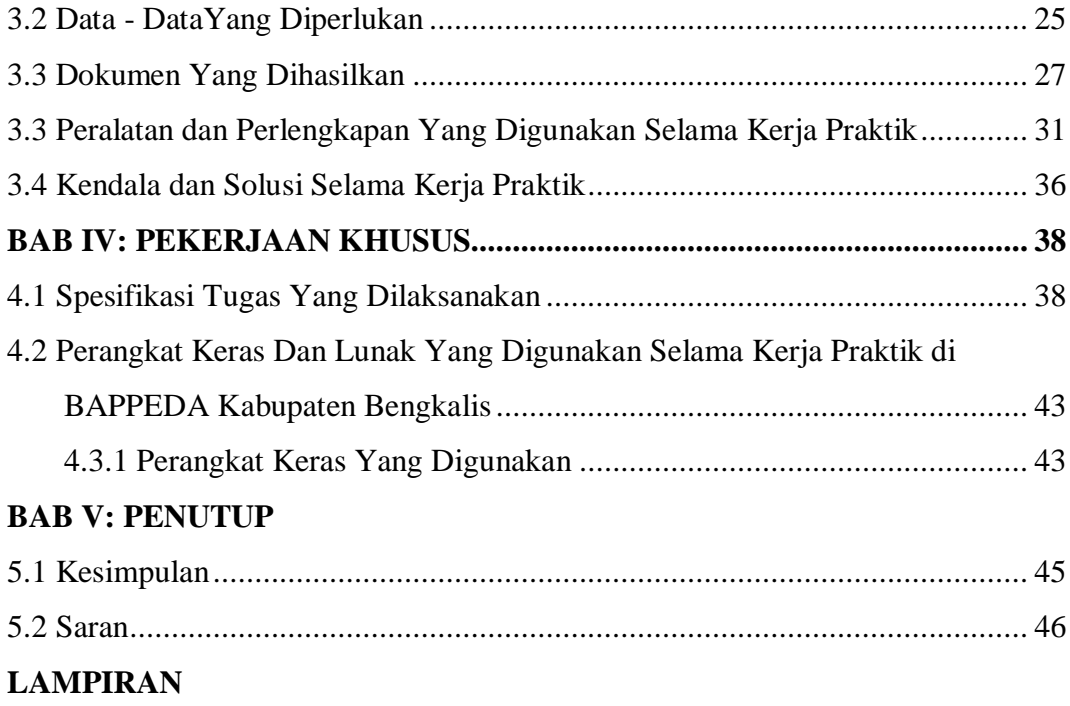

#### **DAFTAR TABEL**

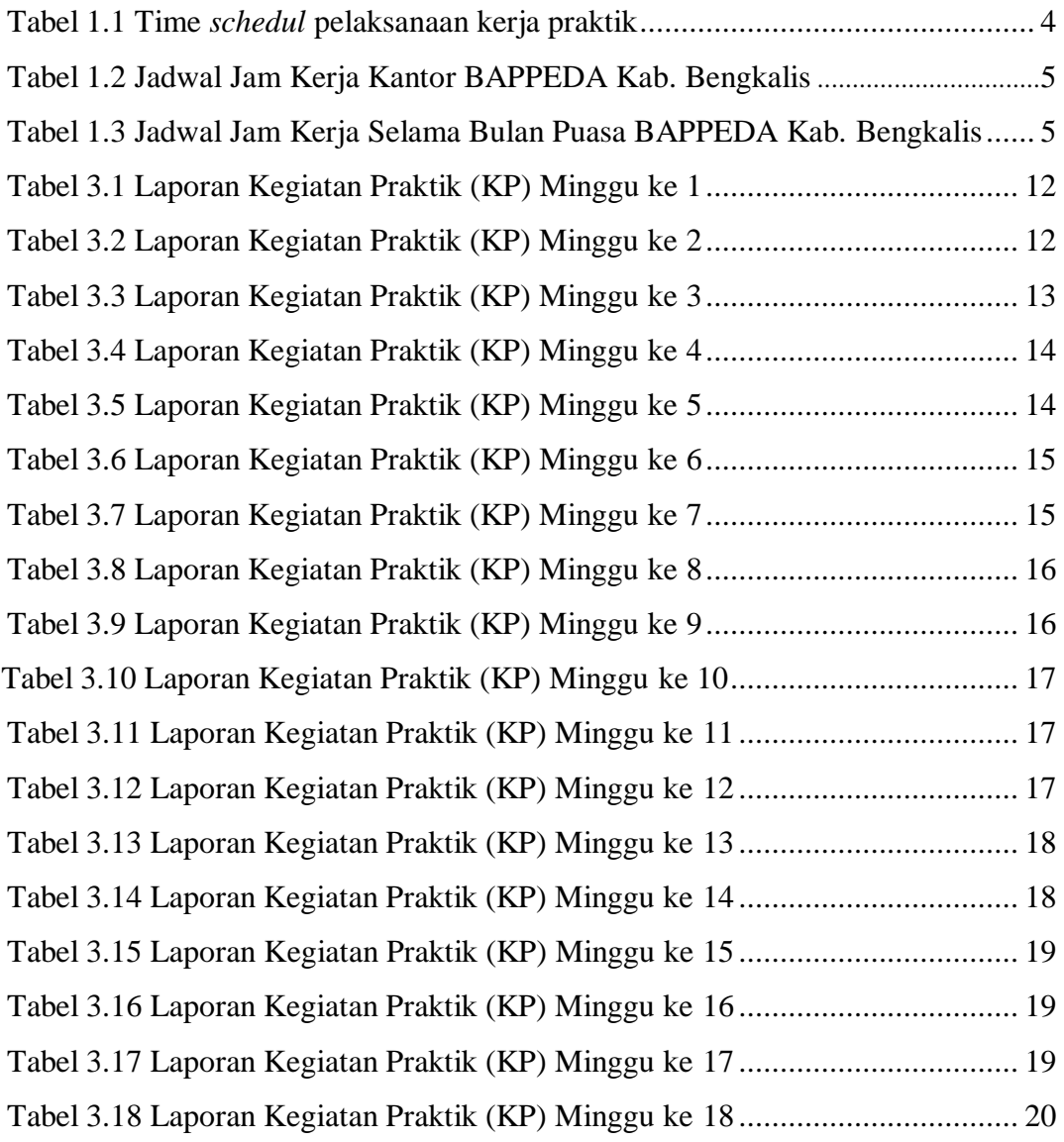

## **DAFTAR GAMBAR**

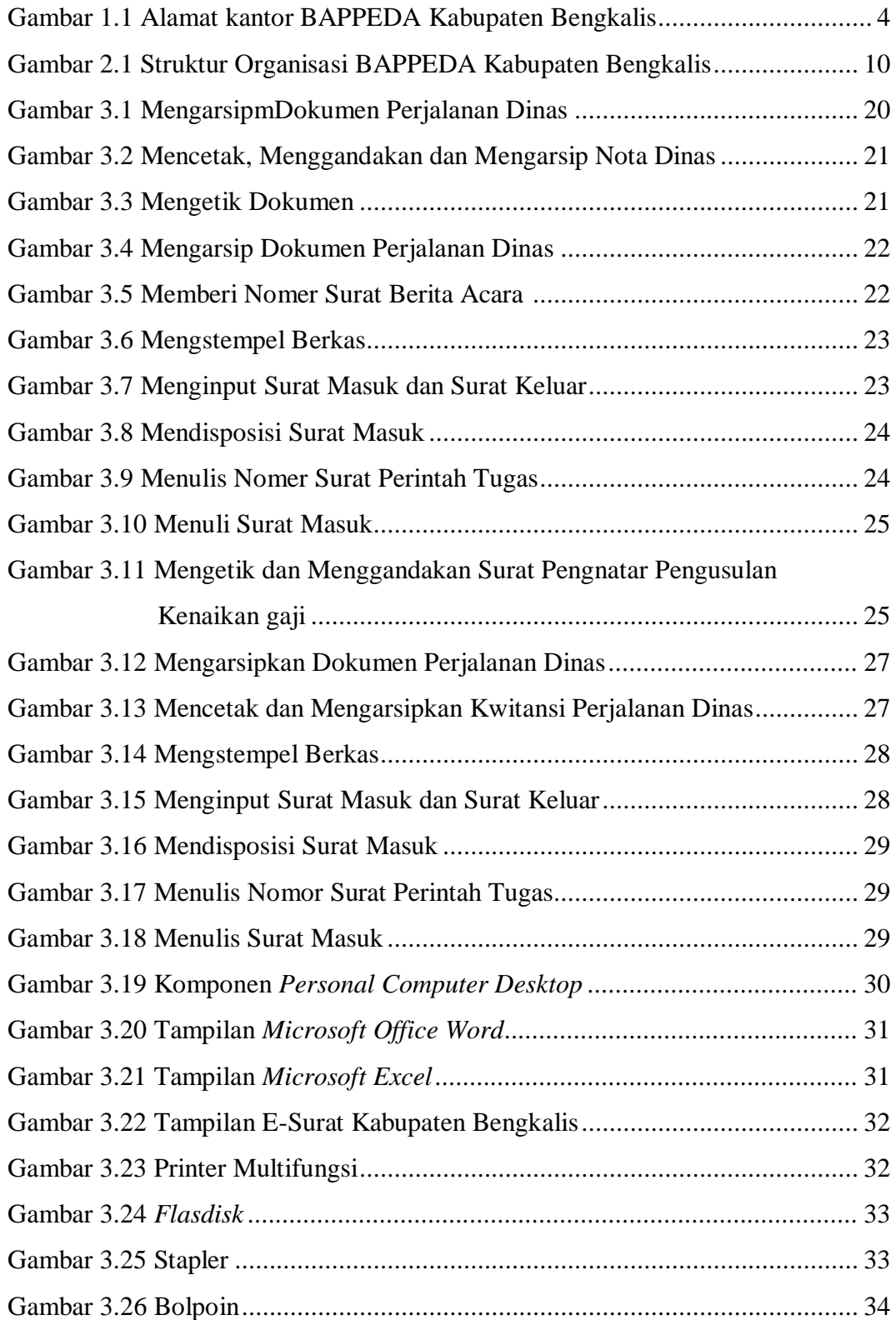

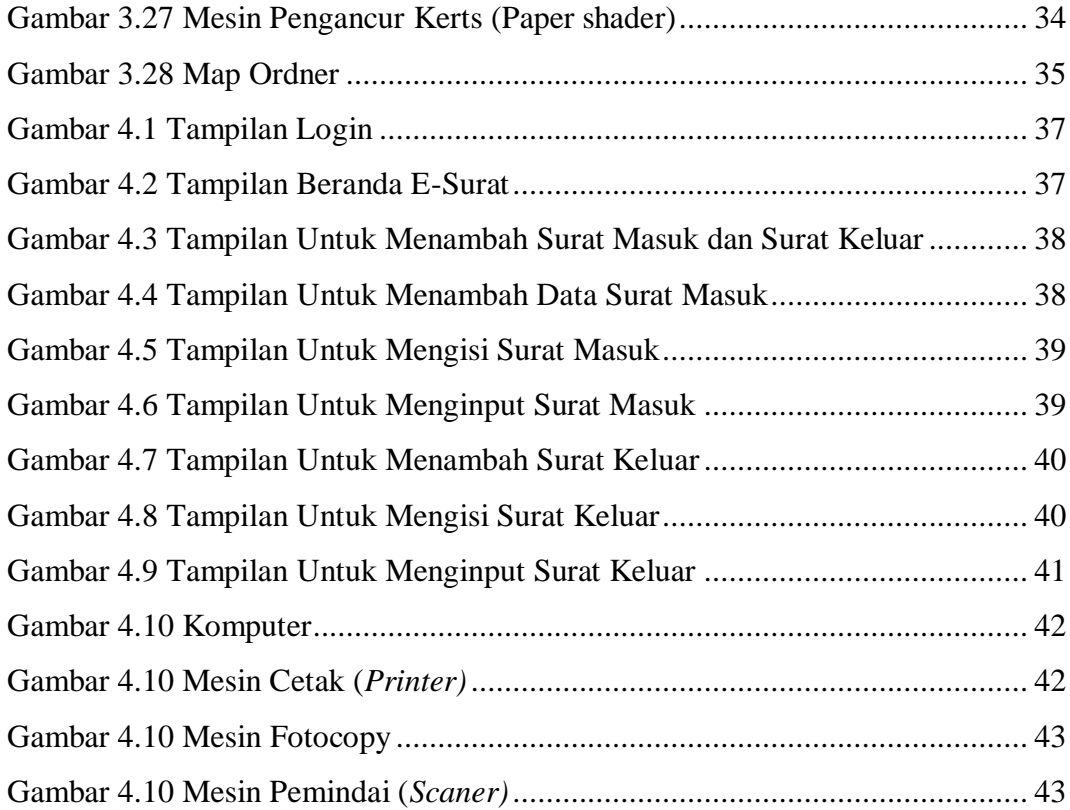